© 2012 Marty Hall

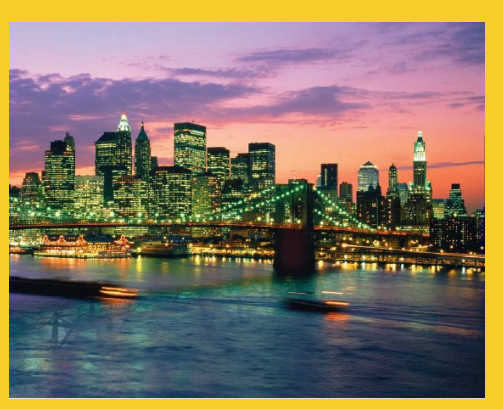

# **Including Files and Applets in JSP Pages**

Originals of Slides and Source Code for Examples: http://courses.coreservlets.com/Course-Materials/csajsp2.html

**Customized Java EE Training: http://courses.coreservlets.com/** Java, JSF 2, PrimeFaces, Servlets, JSP, Ajax, jQuery, Spring, Hibernate, RESTful Web Services, Hadoop, Android. Developed and taught by well-known author and developer. At public venues or onsite at *your* location.

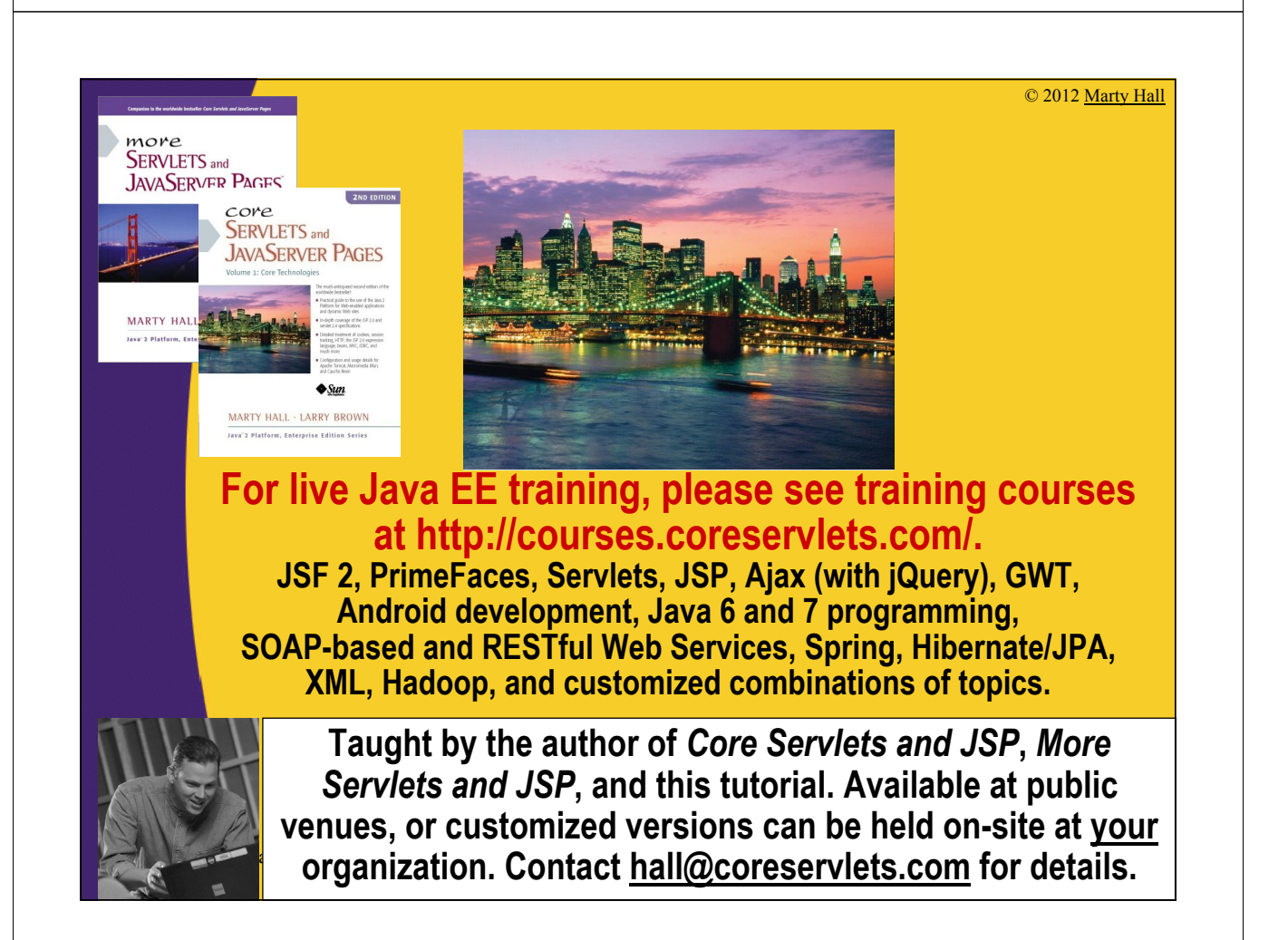

## **Agenda**

- **<jsp:include page="…"/>**
	- Using jsp:include to include pages at request time
- **<%@ include file="…" %>**
	- $-$  Using  $\leq$  @ include ...  $\geq$  (the include directive) to include files at page translation time
- **Usage**
	- Understanding why jsp:include is usually better than the include directive

#### • **Applets**

5

6

– Using jsp:plugin to include applets for the Java Plug-in (rare!)

### **Including Pages at Request Time: jsp:include**

#### • **Format**

– <jsp:include page="Relative address" />

#### • **Purpose**

- To reuse JSP, HTML, or plain text content
- To permit updates to the included content without changing the main JSP page(s)

#### • **Notes**

- JSP content cannot affect main page: only *output* of included JSP page is used
- Don't forget that trailing slash
- Relative URLs that starts with slashes are interpreted relative to the Web app, not relative to the server root.
- You are permitted to include files from WEB-INF

### **jsp:include Example: A News Headline Page (Main Page)**

```
…
<BODY>
<TABLE BORDER=5 ALIGN="CENTER">
  <TR><TH CLASS="TITLE">
      What's New at JspNews.com</TABLE>
<P>
Here is a summary of our three 
most recent news stories:
<OL>
  <LI><jsp:include page="/WEB-INF/includes/Item1.jsp" />
  <LI><jsp:include page="/WEB-INF/includes/Item2.jsp" />
  <LI><jsp:include page="/WEB-INF/includes/Item3.jsp" />
</OL>
</BODY></HTML>
```
### **A News Headline Page, Continued (First Included Page)**

7

8

**<B>Bill Gates acts humble.</B> In a startling and unexpected development, Microsoft big wig Bill Gates put on an open act of humility yesterday. <A HREF="http://www.microsoft.com/Never.html"> More details...</A>**

– Note that the page is *not* a complete HTML document; it has only the tags appropriate to the place that it will be inserted

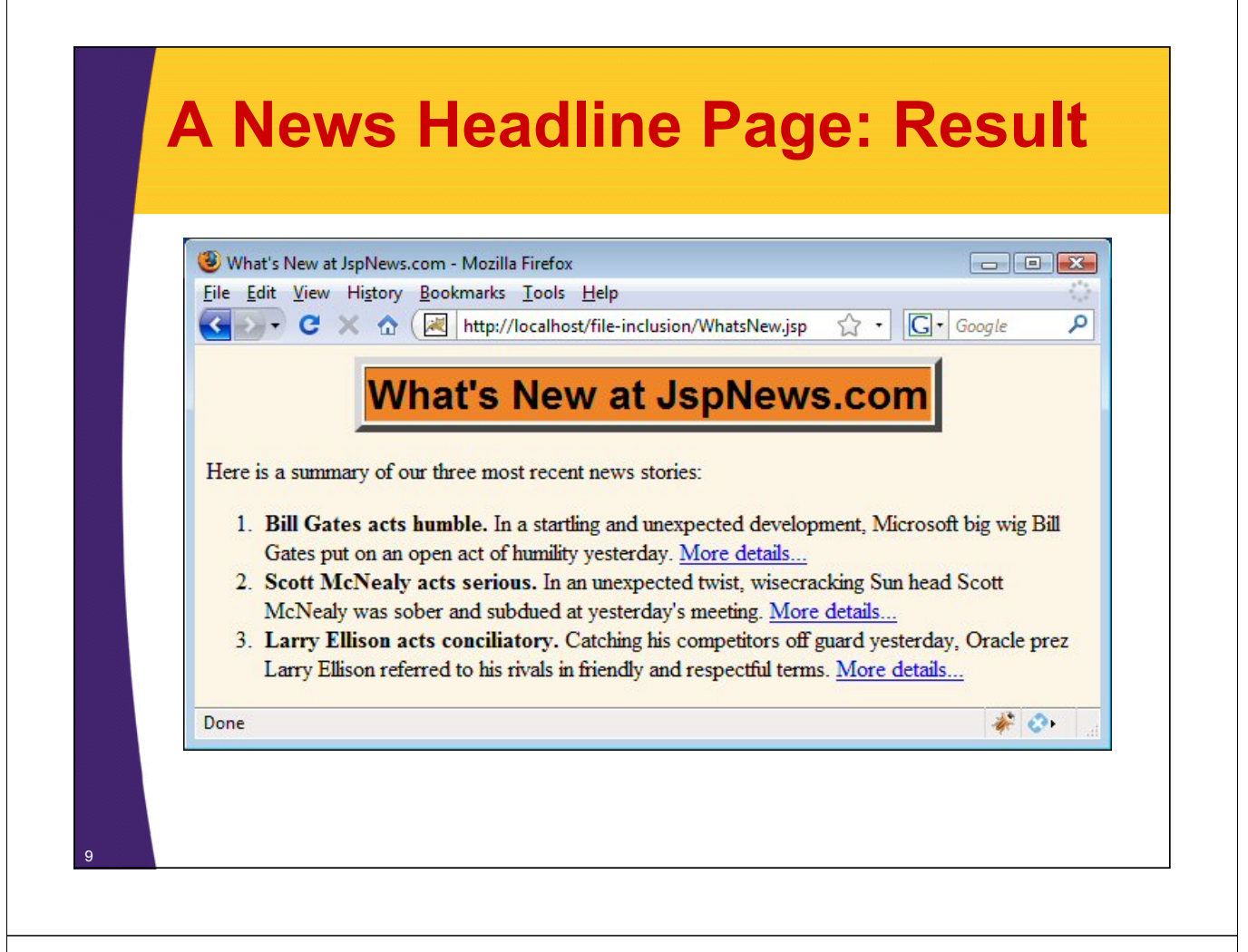

### **Including Files at Page Translation Time: <%@ include … %>**

#### • **Format**

 $-\langle \frac{\partial}{\partial \theta} \rangle$  include file="Relative address" %>

#### • **Purpose**

- To reuse JSP content in multiple pages, *where JSP content affects main page*
- **Notes**
	- Servers are not required to detect changes to the included file, and in practice they don't.
	- Thus, you need to change the JSP files whenever the included file changes.
	- You can use OS-specific mechanisms such as the Unix "touch" command, or
		- <%-- Navbar.jsp modified 4/1/09 --%> <%@ include file="Navbar.jsp" %>

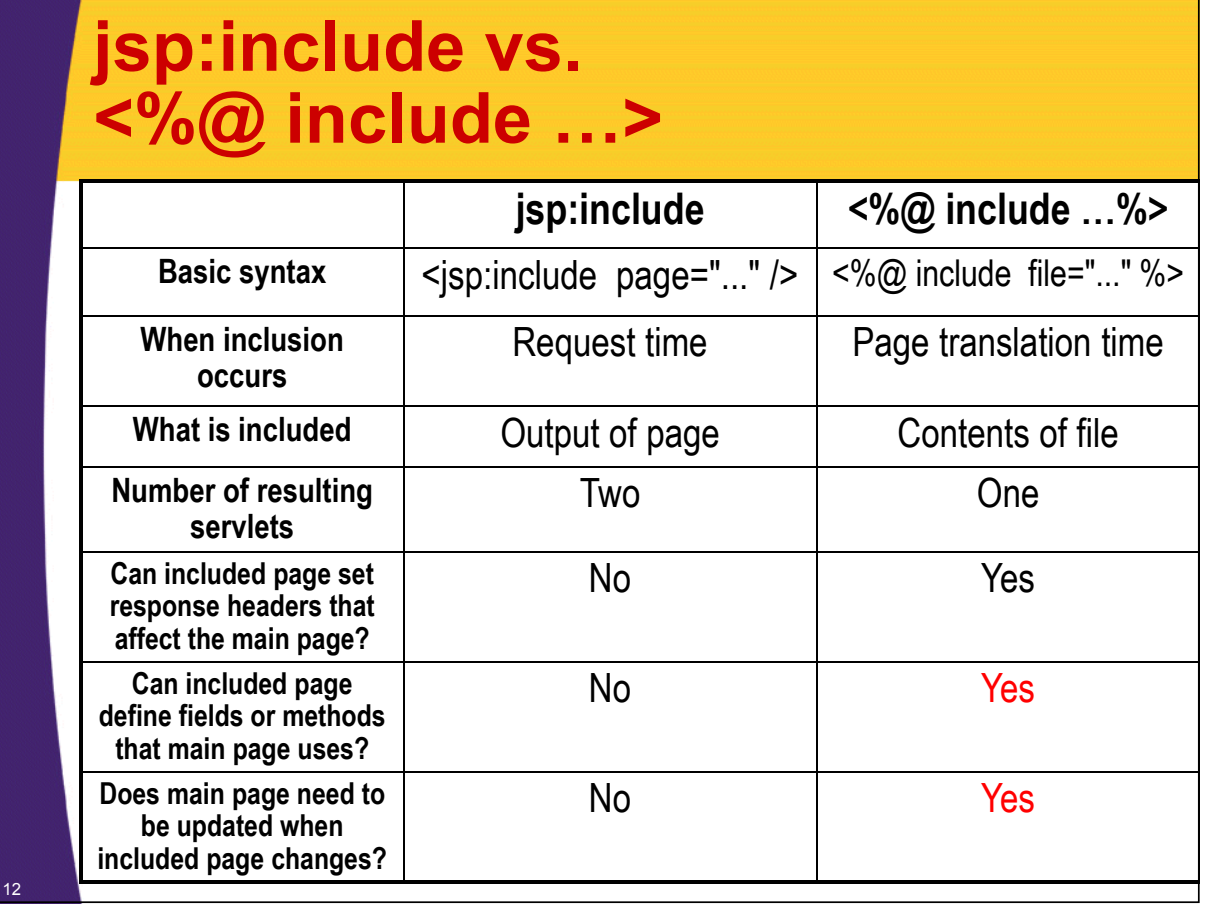

## **Which Should You Use?**

#### • **Use jsp:include whenever possible**

- Changes to included page do not require any manual updates
- Speed difference between jsp:include and the include directive (@include) is insignificant
- **The include directive (<%@ include …%>) has additional power, however**
	- Main page
		- $\cdot$  <%! int accessCount = 0; %>
	- Included page
		- <%@ include file="snippet.jsp" %>
		- <%= accessCount++ %>

### **Include Directive Example: Reusable Footers**

```
<%@ page import="java.util.Date" %>
<%-- The following become fields in each servlet that
     results from a JSP page that includes this file. --%>
<%! 
private int accessCount = 0;
private Date accessDate = new Date();
private String accessHost = "<I>No previous access</I>";
%>
<P>
<HR>
This page & copy; 2008
<A HREF="http//www.my-company.com/">my-company.com</A>.
This page has been accessed <%= ++accessCount %>
times since server reboot. It was most recently 
accessed from 
<%= accessHost %> at <%= accessDate %>.
<% accessHost = request.getRemoteHost(); %>
<% accessDate = new Date(); %>
```
### **Reusing Footers: Typical Main Page**

```
…
<BODY>
<TABLE BORDER=5 ALIGN="CENTER">
  <TR><TH CLASS="TITLE">
      Some Random Page</TABLE>
<P>
Information about our products and services.
<P>
Blah, blah, blah.
<P>
Yadda, yadda, yadda.
<%@ include file="/WEB-INF/includes/ContactSection.jsp" %>
</BODY></HTML>
```
14

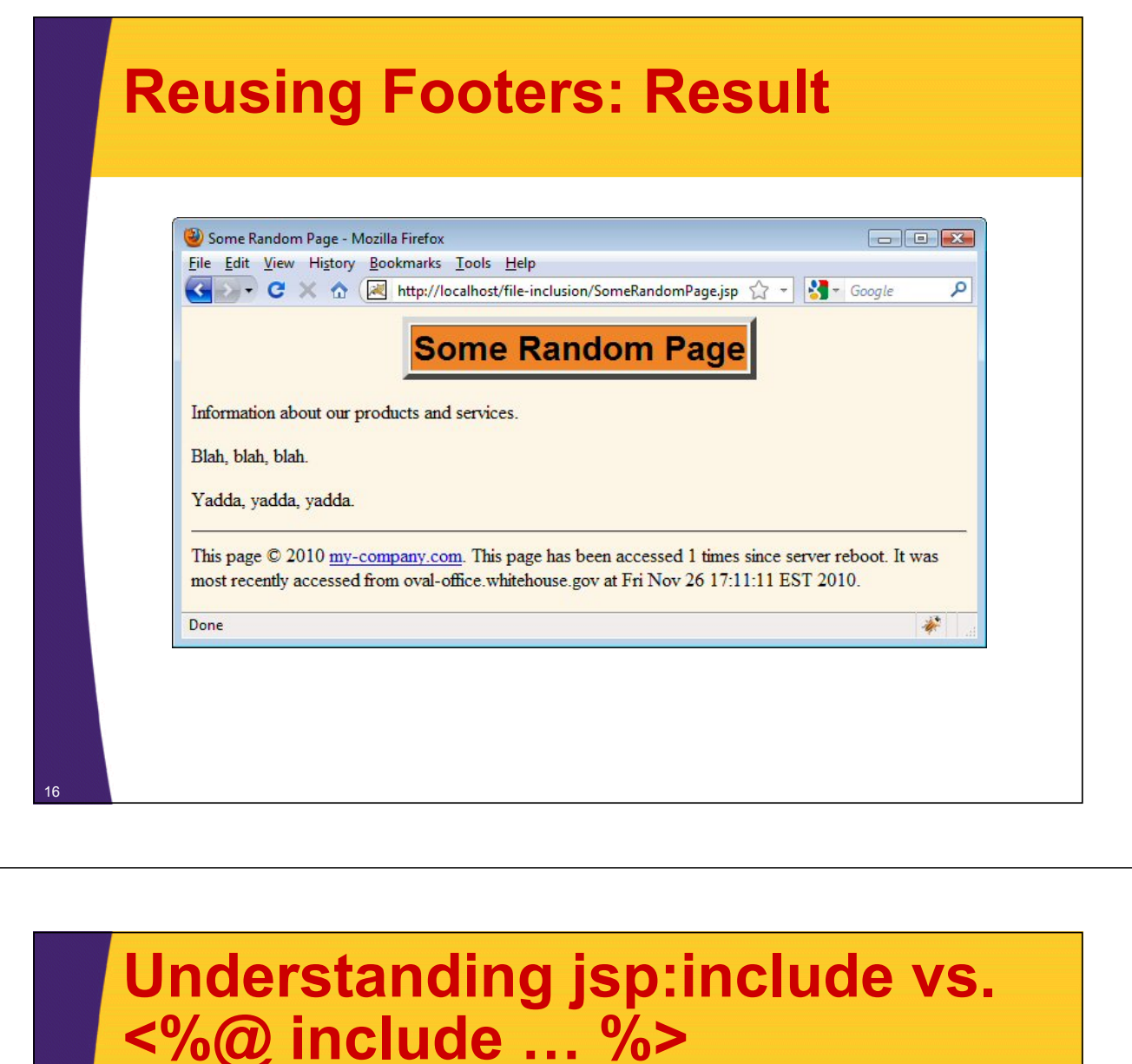

- **Footer defined the accessCount field (instance variable)**
- **If main pages used accessCount, they would have to use @include**

– Otherwise accessCount would be undefined

• **In this example, the main page did** *not* **use accessCount**

– So why did we use @include?

© 2012 Marty Hall

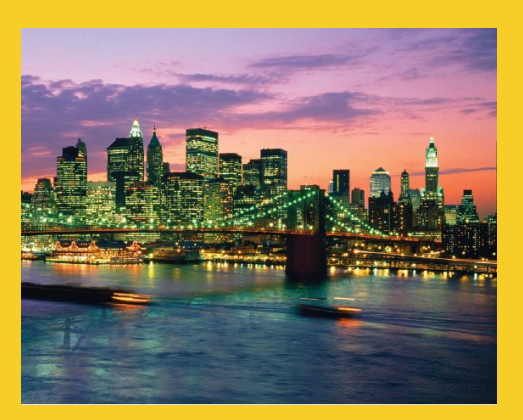

# **Applets and jsp:plugin**

**Customized Java EE Training: http://courses.coreservlets.com/** Java, JSF 2, PrimeFaces, Servlets, JSP, Ajax, jQuery, Spring, Hibernate, RESTful Web Services, Hadoop, Android. Developed and taught by well-known author and developer. At public venues or onsite at *your* location.

# **Why Applets?**

#### • **When UI requirements demand it**

– When HTML (even with Ajax) cannot support GUI

#### • **Major drawbacks**

- Many browsers lack Java support
	- So, your Web page will have severely limited audience
- Applet programming relatively tedious

#### • **Alternatives**

- Consider Flash or even Silverlight instead
- The fact that you are using Java on the server should not make you any more likely to use Java on the client!
- jsp:include is very important part of JSP. jsp:plugin is not
	- Skip this entire tutorial section if you do not plan on using applets

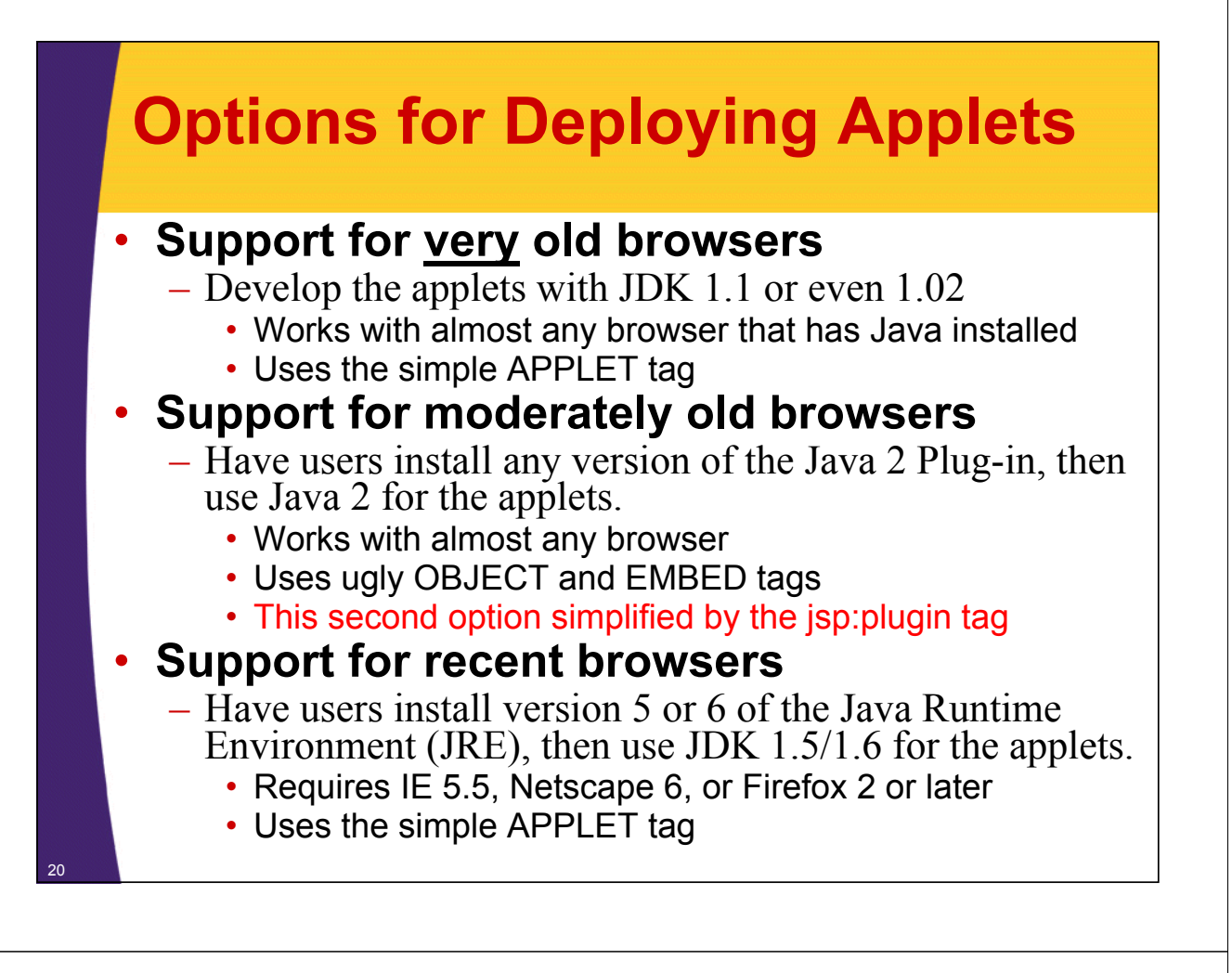

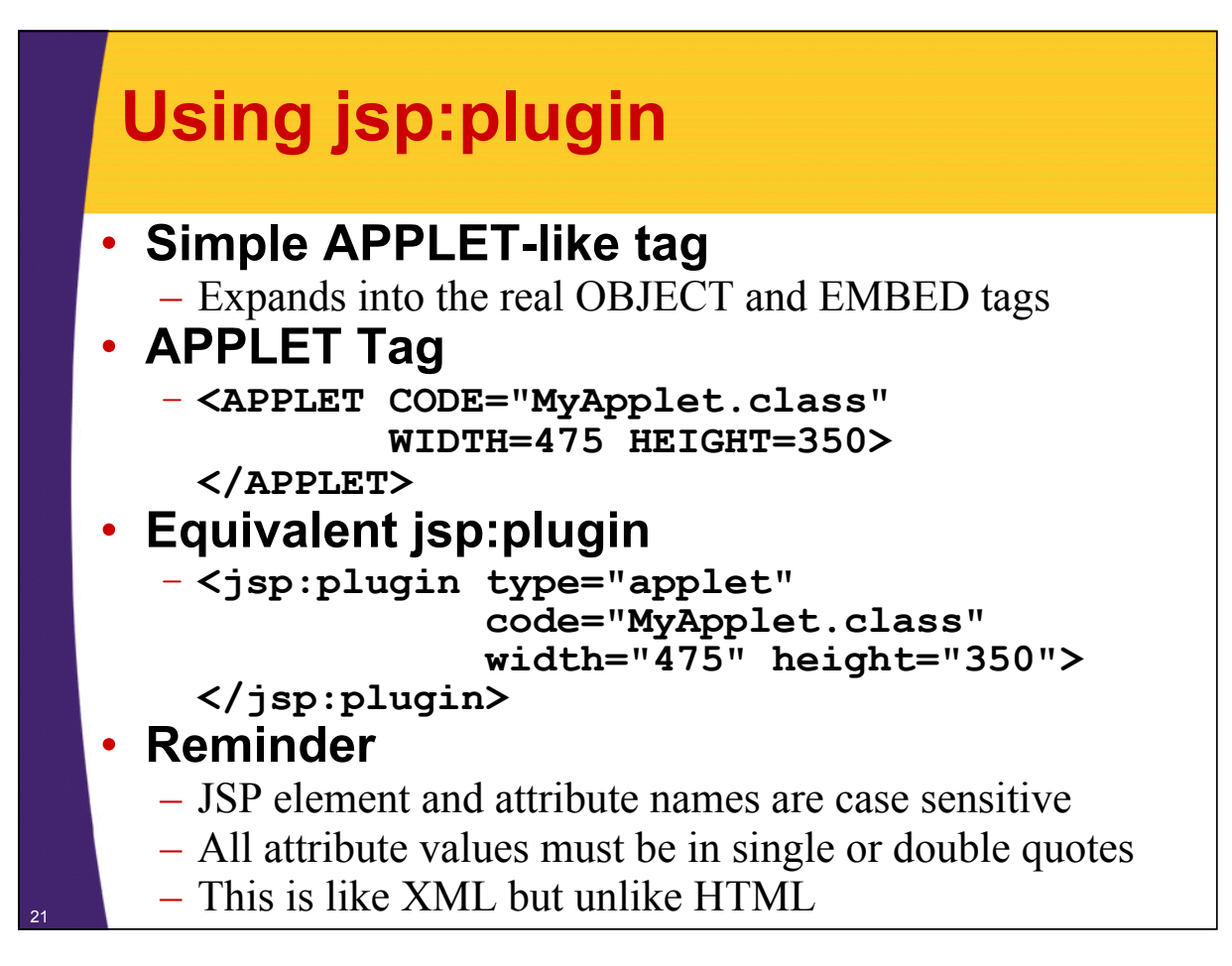

### **jsp:plugin: Source Code**

**<jsp:plugin type="applet" code="SomeApplet.class" width="300" height="200">**

**</jsp:plugin>**

### **jsp:plugin: Resultant HTML**

```
<object classid=
          "clsid:8AD9C840-044E-11D1-B3E9-00805F499D93"
        width="300" height="200" 
        codebase="http://java.sun.com/products/plugin/1.2.
  2/jinst all-1_2_2-win.cab#Version=1,2,2,0">
  <param name="java_code" value="SomeApplet.class">
  <param name="type" value="application/x-java-applet;">
<COMMENT>
<embed type="application/x-java-applet;" width="300" 
       height="200" 
       pluginspage="http://java.sun.com/products/plugin/"
       java_code="SomeApplet.class"
>
<noembed>
</COMMENT>
</noembed></embed>
</object>
```
22

### **jsp:plugin: Example (JSP Code)**

```
…
<BODY>
<CENTER>
<TABLE BORDER=5>
  <TR><TH CLASS="TITLE">
      Using jsp:plugin</TABLE>
<P>
<jsp:plugin type="applet" 
            code="PluginApplet.class"
            width="370" height="420">
</jsp:plugin>
</CENTER></BODY></HTML>
```
### **jsp:plugin: Example (Java Code)**

<sup>25</sup> • **Where are .class files installed?**

24

```
import javax.swing.*;
/** An applet that uses Swing and Java 2D 
 * and thus requires the Java Plug-in.
 */
public class PluginApplet extends JApplet {
  public void init() {
    WindowUtilities.setNativeLookAndFeel();
    setContentPane(new TextPanel());
  }
}
```
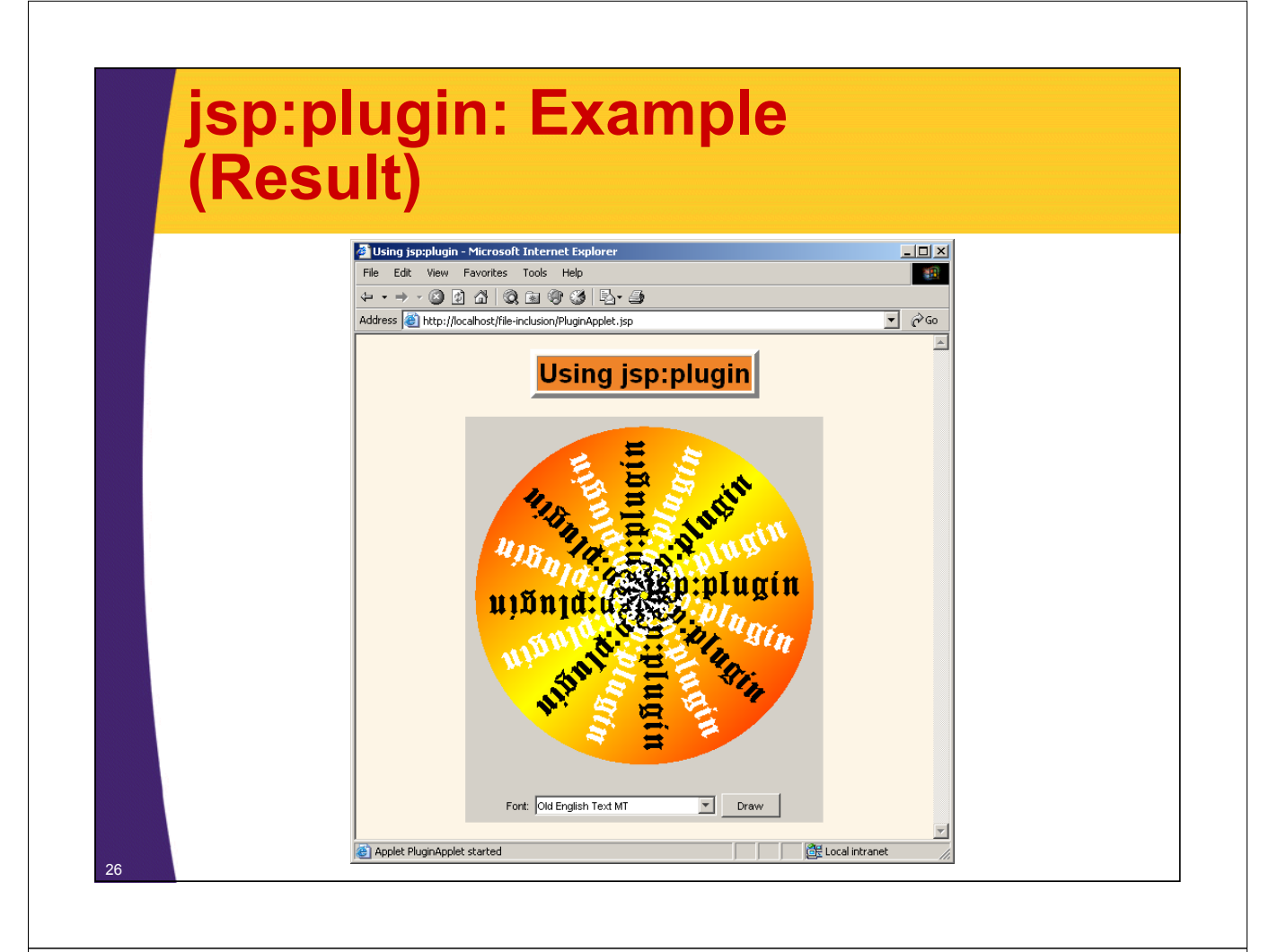

## **Attributes of the jsp:plugin Element**

#### • **type**

– For applets, this should be "applet". Use "bean" to embed JavaBeans elements in Web pages.

### • **code**

– Used identically to CODE attribute of APPLET, specifying the top-level applet class file

### • **width, height**

– Used identically to WIDTH, HEIGHT in APPLET

### • **codebase**

– Used identically to CODEBASE attribute of APPLET

• **align** 

– Used identically to ALIGN in APPLET and IMG

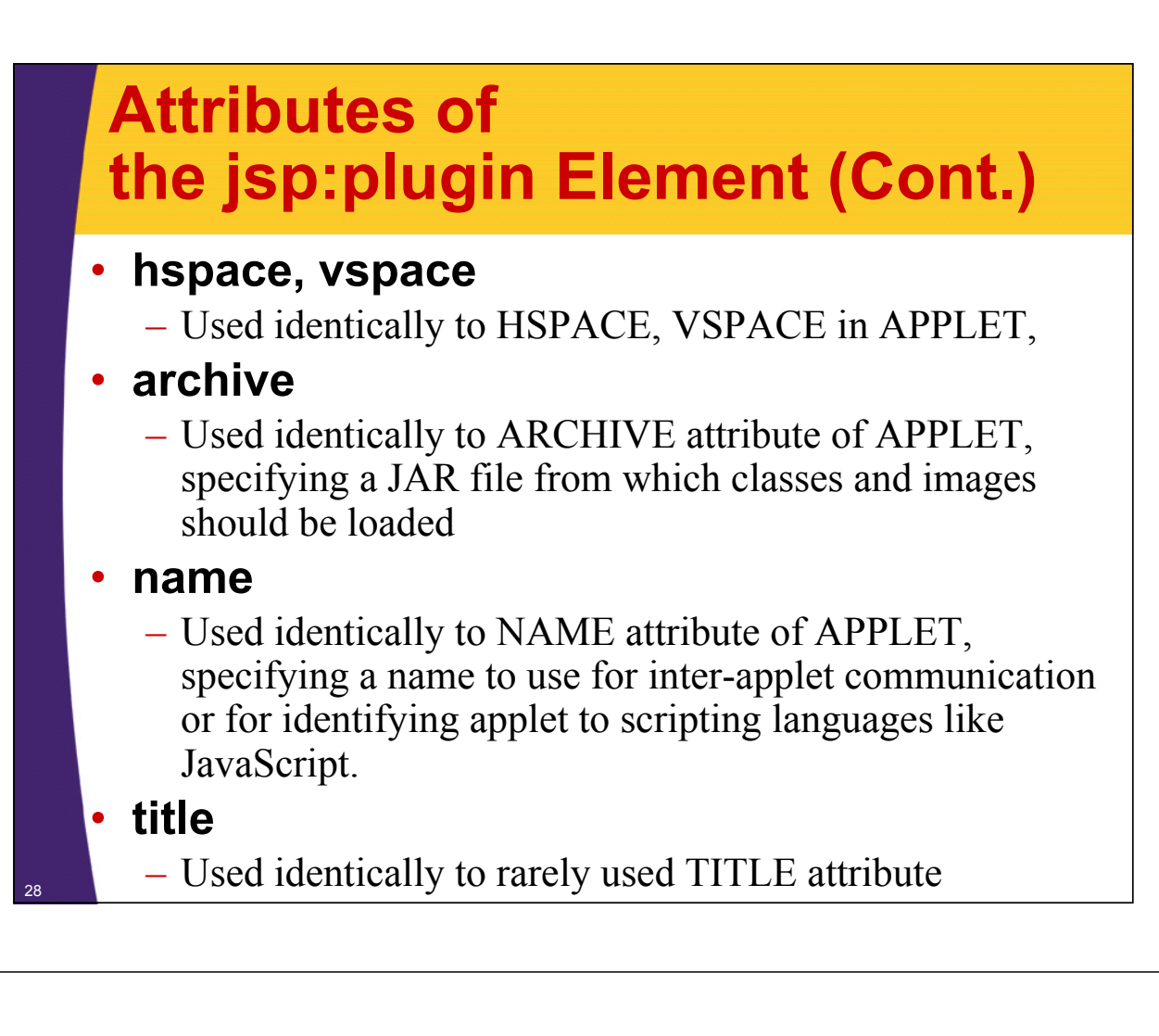

### **Attributes of the jsp:plugin Element (Cont.)**

#### • **jreversion**

– Identifies version of the Java Runtime Environment (JRE) that is required. Default is 1.2.

### • **iepluginurl**

– Designates a URL from which plug-in for Internet Explorer can be downloaded. Users who don't already have the plug-in installed will be prompted to download it from this location. Default value will direct user to Sun site, but for intranet use you might want to direct user to a local copy.

#### • **nspluginurl**

29

– Designates a URL from which plug-in for Netscape can be downloaded. Default value will direct user to Sun site, but for intranet use you might want local copy.

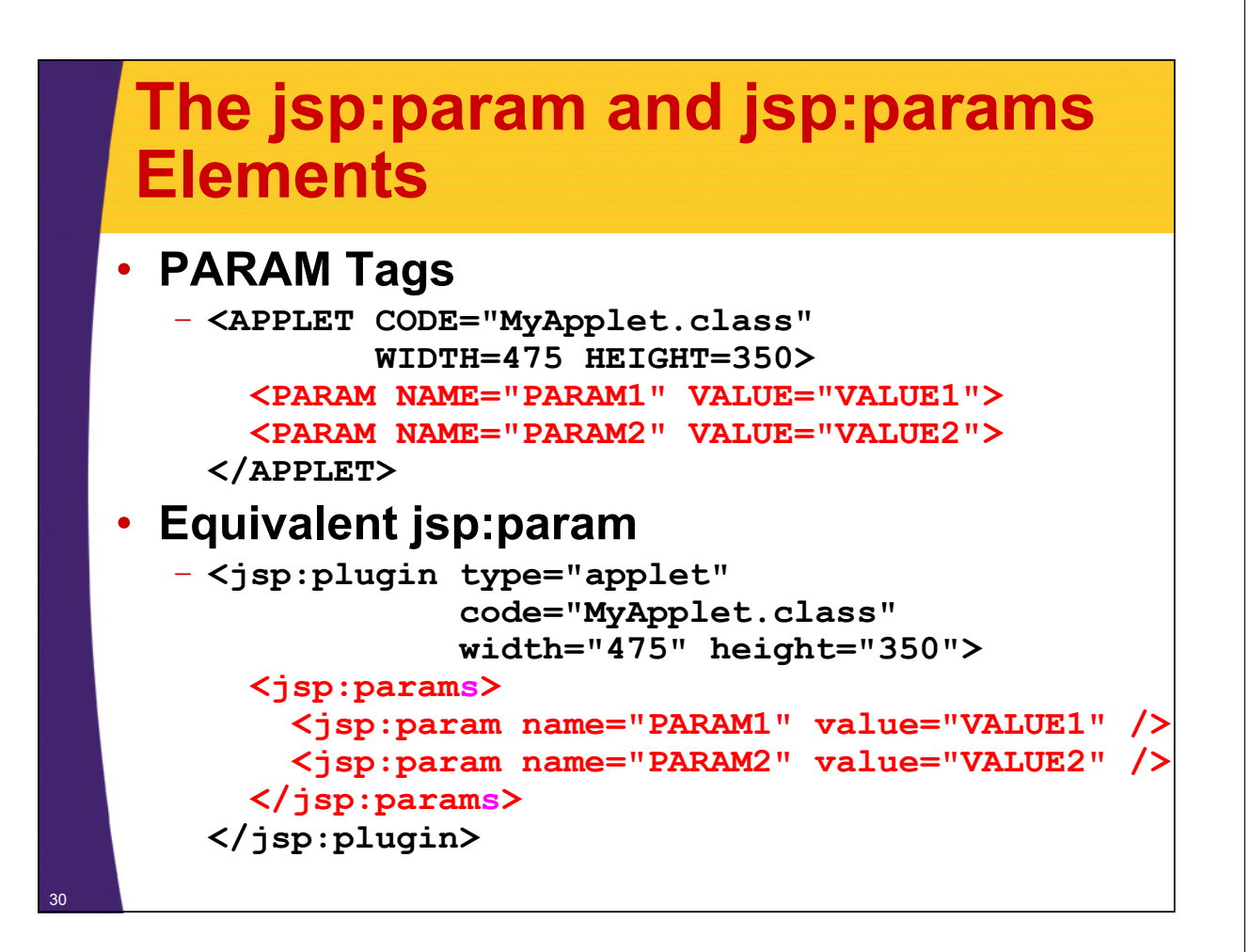

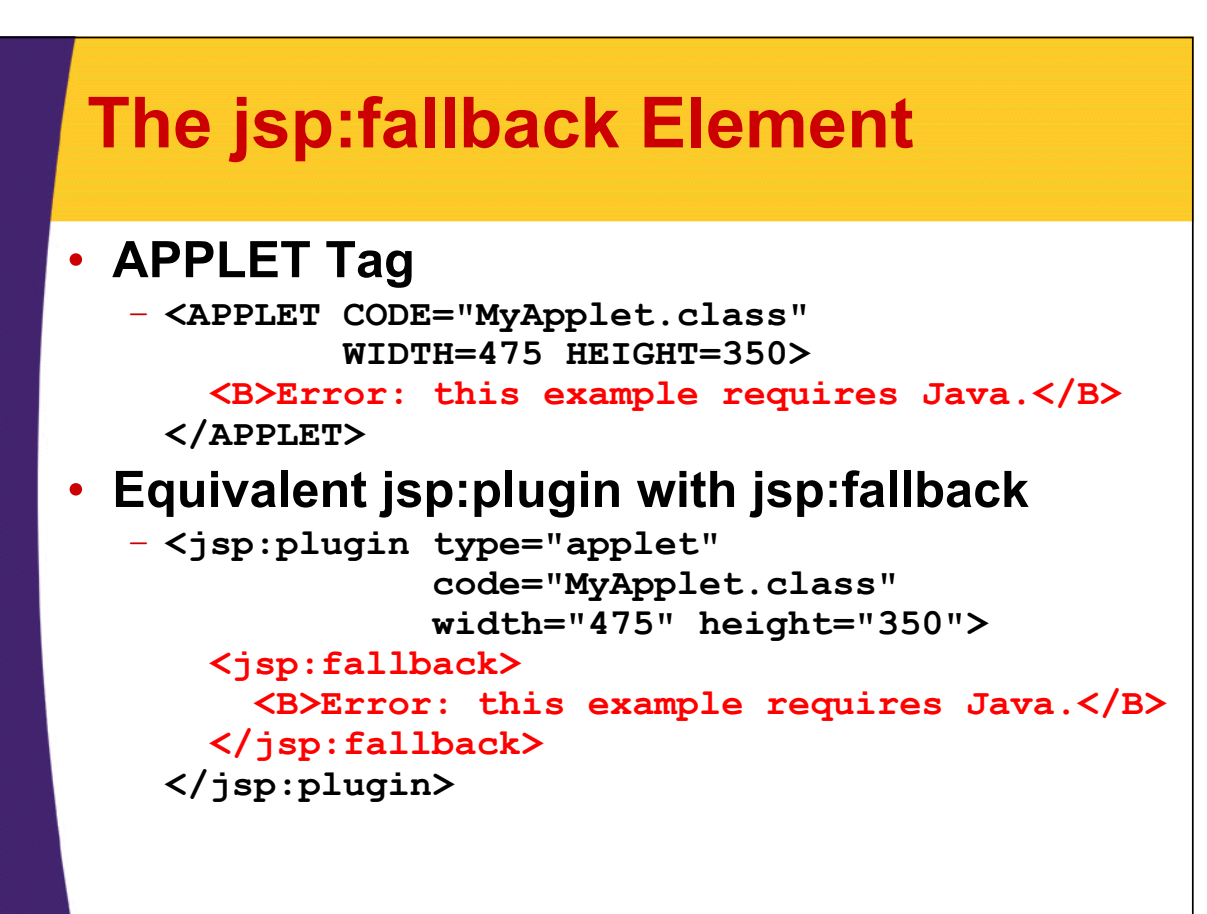

### **Summary**

### • **<jsp:include page="Relative URL" />**

- Output of URL inserted into JSP page at request time
- Cannot contain JSP content that affects entire page
- Changes to included file do not necessitate changes to pages that use it

### • **<%@ include file="Relative URL" %>**

- File gets inserted into JSP page prior to page translation
- Thus, file can contain JSP content that affects entire page (e.g., import statements, declarations)
- Changes to included file require you to manually update pages that use it

#### • **<jsp:plugin ...>**

- Simplifies writing applets that use the Java Plug-In

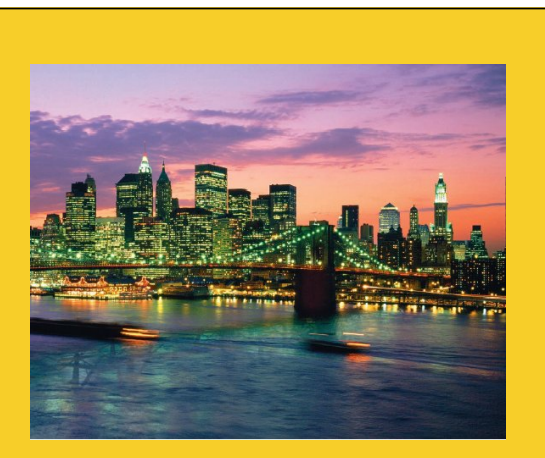

© 2012 Marty Hall

# **Questions?**

JSF 2, PrimeFaces, Java 7, Ajax, jQuery, Hadoop, RESTful Web Services, Android, Spring, Hibernate, Servlets, JSP, GWT, and other Java EE training

**Customized Java EE Training: http://courses.coreservlets.com/** Java, JSF 2, PrimeFaces, Servlets, JSP, Ajax, jQuery, Spring, Hibernate, RESTful Web Services, Hadoop, Android. Developed and taught by well-known author and developer. At public venues or onsite at *your* location.